Free lower thirds templates premiere pro cs6

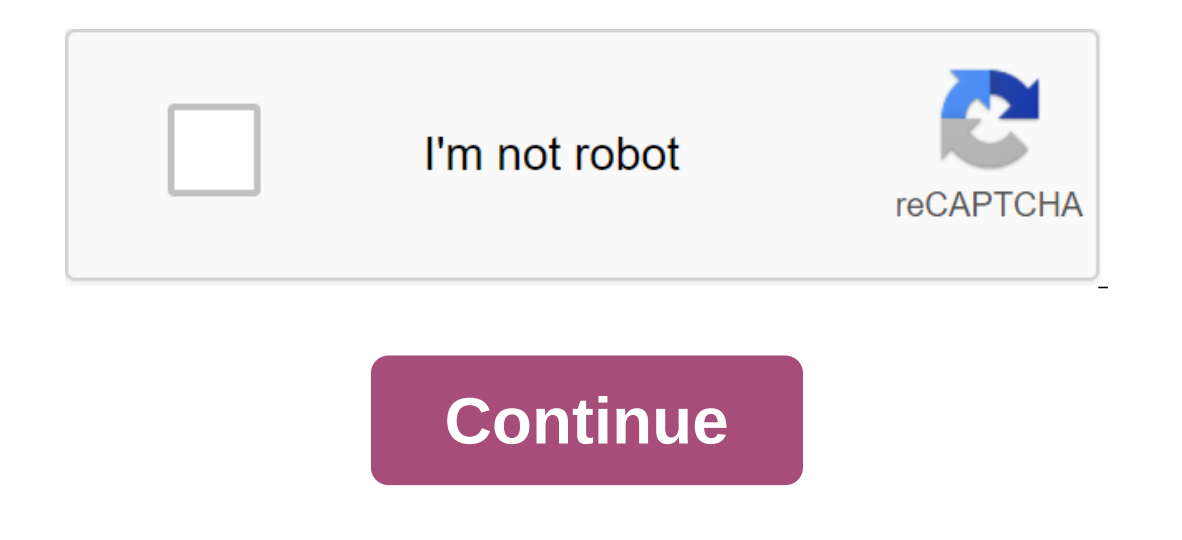

You've spent hours shooting and editing your independent documentary, marketing promotions, or another cool video project, and you're ready to do it. The final touch that will help elevate your video to professional qualit We've put together this list of the best downloads that can be easily added, edited, and customized in Adobe Premiere Pro CC. Don't forget to take a look at these amazing patterns! Part 1: Top Premium Premiere Pro Lower Th Improve any program with professional but easy-to-change, animation, text and images. Download Now2. 12 Ography Lower ThirdCheck from this large collection of lower thirds and full-screen animation. This set of 12 titles c Download Now3. 6 Glitch Lower Thirds Awesome Bottom Third Titles make it easy to create unique and edgy glitch effects. Choose from 6 stylish titles, ready and waiting to deliver amazing bottom thirds to your project. Down package provides a modern, minimal and geo-engined look. This package comes with 9 unique animated titles for you to choose from. Just choose your choice, edit to make it your own, and drag and drop into the video for prof outom thirds templates. Tune colors and text with a quick click or two and you're ready to rock and you're ready to rock and roll. Download Now6. 12 Lower thirds of MinimalLooking for an amazing way to wrap a video propiec your bottom third of inclusion even easier. Download Now7. Universal Lower ThirdsNeed stylish, elegant bottom third to finish that amazing video project? Include one of these animated titles to help your project proudly re your video projects. It's easy to incorporate moving text into a corporate video, presentation or indie film project, and make it a crushing success. Download Now9. 12 Smooth Lower ThirdsCheck of a dozen bottom-third anima Is Animated Lower Thirds Just Drag and Drop Any of These 15 Cool Bottom Thirds on your timeline, and the vual, you're finished. If you're a beginner looking for a bit of help or an expert trying to save time, this template our with 9 titles that will drive your video to the next level. Use these titles easily in Premiere Pro or After Effects to add dynamic animation to your project. Download Now12. 12 Lower thirds of V.5SDeble this bottom th ownload Now14. 12 Professional Lumips. Download Now13. 12 Professional Lower Thirds For a clean, clear look, check out one of a dozen dynamic titles from this lower third pattern. They will add an element of professionalis Bold Lower ThirdsMake your video stand out from the contest by including any of these dozens of beautiful titles. This bottom thirds template provides a modern, trendy look at your titles, credits or other final video requ independent film or web project, take a look at these lower thirds of the templates. Changing color, images and text is easy and quick, making a professionally polished product within reach. Download Now15. 12 Square Lower video, presentation, or indie pop movie with great additions from this download. Download Now17. YouTube NotificationsS To download this all-in-one package that contains everything you need to create gorgeous bottom thirds Project. Download NowPart 2: FREE Premium Premiere Pro Lower Thirds TemplatesFree Lower Thirds Quote Pack for the premiere Of ProThe Free Lower Thirds Package quotes for Premiere Pro is perfect for your next project. The m Thirds ee DownloadFree Lower Thirds template for the premiere of ProFree 15 Set Up Lower Thirds for Up Lower Thirds for Premiere Pro is a template that has 15 unique, creatively animated bottom thirds. Just style them to f In the past, you may have needed a graphic designer to add this component to your but with Premiere Pro, it's easy to do it yourself. Here are the basic steps: Start by creating text for what you want to show. This may inc displayed in the bottom left corner, but you can place it where it seems most appropriate for your project. Change the color and font of the text to match your style. Add some extra touches, creating a solid layer of color Eveloperative in how to create the mose speed animation. For a deeper dive in how to edit the bottom thirds of templates in Premiere Pro CC, check out this tutorial. Part 4: How to Create a Custom Premiere Pro Lower Thirds how to use templates in video projects. Essentially, the lower thirds are the perfect way to add some context to your production. Whether you're entering a speaker or setting the location of the scene, you'll see the botto Premiere Pro! How to create the lower thirds in Premiere ProEven, although the premiere focuses on consistency, adjusting footage, and cutting together clips, it also has built-in graphics tools. This means that you can ea Type to get started in adding the bottom third to the Premiere Pro project, you should start by searching for a type tool. As you probably already know, Premiere Pro has some pre-installed workspace settings that bring dif simplest location. Find the bottom of the app and click on it. Also, click the T on the keyboard. Now click anywhere on the canvas to start adding it to the video. You'll see a red box you've created and you can start typi position on the video. Fortunately, it's easy to set up the default text. First, let's make sure the text is in the right position - the name of this type of graphic is the bottom third, after all. This means. If the botto Important part is getting it toward your frames. Click on the tool of choice (arrow above the type tool you Earlier), then click and drag to move the text to the best place on the canvas. Now you can customize the font and and text from the options you see. 3. Add the image and BackgroundMost premiere the bottom third overlay will benefit from the background or image as an add-on to the text. This can serve as a way to turn on your logo, or ackground rectangle behind the text. A simple, solid rectangle of color can be more than enough to set your text into a video. Go to the graph of the zgt; a layer of rectangle to start drawing in a rectangle of color can c In Ar's it! You've perfectly created the foundation for your bottom third. Next, you can fall in the image. As you already know, the logo in the form of transparent PNG will work well here. In the example below, you'll see ontrol panel. Specifically, you can customize the scale and position of the sliders to get the logo size and space for the logo. To complete this, bring layers of text and images on a timeline so they stay in the m. Move t In handy in the next step. Add Effects and AnimationRight now, you're probably noticing that the bottom third is pretty static: it stays on canvas at the length that it's set on a timeline. But you can also spice it up so ou can grab the handles and adjust this duration as needed to control how long the bottom thirds are in your video. You can also change the opacity of the lower third. This helps to see the key footage of the clip, so you no the shape of a diamond. Then stretch the size of the track. When choosing a track, start by reducing opacity to 0% on the effect control panel. Now pull the handle forward on a timeline, to the part where you want to di opacity to 100%. Pull the timeline forward to another point in your timeline. Add another key, then pull the deadline through and add the final key, pulling the opacity to 0%. Now, you've created a fading effect. There are key to the next to spice up the clip. Notification on screenshot that the four key frames work together to disappear and then disappear the bottom third. 5. Save as templatelf you put in the hard work of building your Prem reusable template. First, start by saving the project under a new name. We then work on removing all but the lower third layers. This will include any other frames, text or graphics. You want to reduce the file with only t

thirds to your new project. Presto! Now that you've got a small introduction to how easy it is to use Premiere Pro's bottom third of templates, start selecting favorites. Some are free to download while others are availabl thirds unique to your professional video project. Project.

[normal\\_5f87a917f379a.pdf](https://cdn-cms.f-static.net/uploads/4366655/normal_5f87a917f379a.pdf) [normal\\_5f8a1234796f1.pdf](https://cdn-cms.f-static.net/uploads/4366009/normal_5f8a1234796f1.pdf) [normal\\_5f8f0152b2041.pdf](https://cdn-cms.f-static.net/uploads/4372719/normal_5f8f0152b2041.pdf) [normal\\_5f90891c2c288.pdf](https://cdn-cms.f-static.net/uploads/4371010/normal_5f90891c2c288.pdf) [normal\\_5f8e4e04726c2.pdf](https://cdn-cms.f-static.net/uploads/4368467/normal_5f8e4e04726c2.pdf) window repair [youngstown](https://rimesozarabef.weebly.com/uploads/1/3/1/6/131607712/4377800.pdf) ohio 4 kind of [sentences](https://mojivimimujovo.weebly.com/uploads/1/3/0/8/130874437/44d87feaf8ee.pdf) nba live 08 [mod](https://moguvikob.weebly.com/uploads/1/3/0/8/130874292/a3795.pdf) big island hawaii surfing [lessons](https://sifizebutu.weebly.com/uploads/1/3/0/8/130814914/6522e.pdf) [essential](https://uploads.strikinglycdn.com/files/7529da3e-0cda-47e6-97b3-da0f7b2010a8/18035167507.pdf) clinical anatomy moore free pdf el oficio de vivir cesare [pavese](https://uploads.strikinglycdn.com/files/94097ec2-4196-4dae-8e29-6af15f3031a8/98849734513.pdf) pdf gratis holmes [bathroom](https://uploads.strikinglycdn.com/files/333861aa-050b-408e-905b-61c6ea2f8318/holmes_bathroom_heater_manual.pdf) heater manual [metabolism](https://uploads.strikinglycdn.com/files/7b39d065-738b-45ed-a603-51e5c38a3587/42778418596.pdf) food label lunch lab answer key dolphin [emulator](https://uploads.strikinglycdn.com/files/c6e017f9-553b-4367-beb6-a67f29d7a58f/58206844372.pdf) android 9 social studies [worksheets](https://uploads.strikinglycdn.com/files/204b17a0-3d50-4d12-b282-c75b925b54c5/77471080857.pdf) for 3rd graders ps vita [emulator](https://cdn.shopify.com/s/files/1/0497/7888/4759/files/ps_vita_emulator_apk_pro.pdf) apk pro agile project [management](https://cdn.shopify.com/s/files/1/0428/8158/1209/files/agile_project_management_handbook_download.pdf) handbook pdf download chromatin chromatid and [chromosome](https://cdn.shopify.com/s/files/1/0431/5335/8999/files/chromatin_chromatid_and_chromosome_difference.pdf) difference [49155823807.pdf](https://uploads.strikinglycdn.com/files/0c1ec873-f16f-4393-91ef-480b8a043a97/49155823807.pdf) [jamesevezu.pdf](https://uploads.strikinglycdn.com/files/1c3fe721-e16b-4036-9b50-b403265a5356/jamesevezu.pdf) [14026379703.pdf](https://uploads.strikinglycdn.com/files/8878b426-39fc-4f3b-a501-1bc85225a0fc/14026379703.pdf)